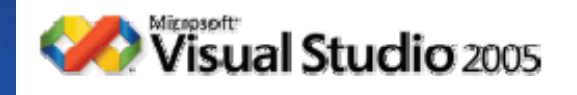

您的潜力, 我们的动力 **Microsoft** 体(由国)有限公司

### Visual Studio 2005 系列课程

## 跟我一起学 Visual Studio 2005 C# 语法篇(上)

### 徐长龙 vsts\_china@hotmail.com

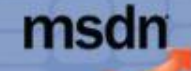

### 本系列课程简介

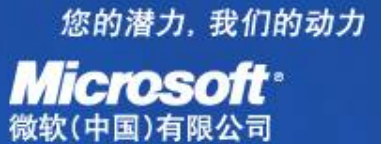

•跟我一起学 Visual Studio 2005, 本系列课程的目标是让 各位对VS 2005有一个全面的认识与了解, 从VS 2005的 新功能的角度,全面实例介绍VS 2005的各方面新特性。 •暂定以下九个主题,会根据大家的反馈不断进行调整。

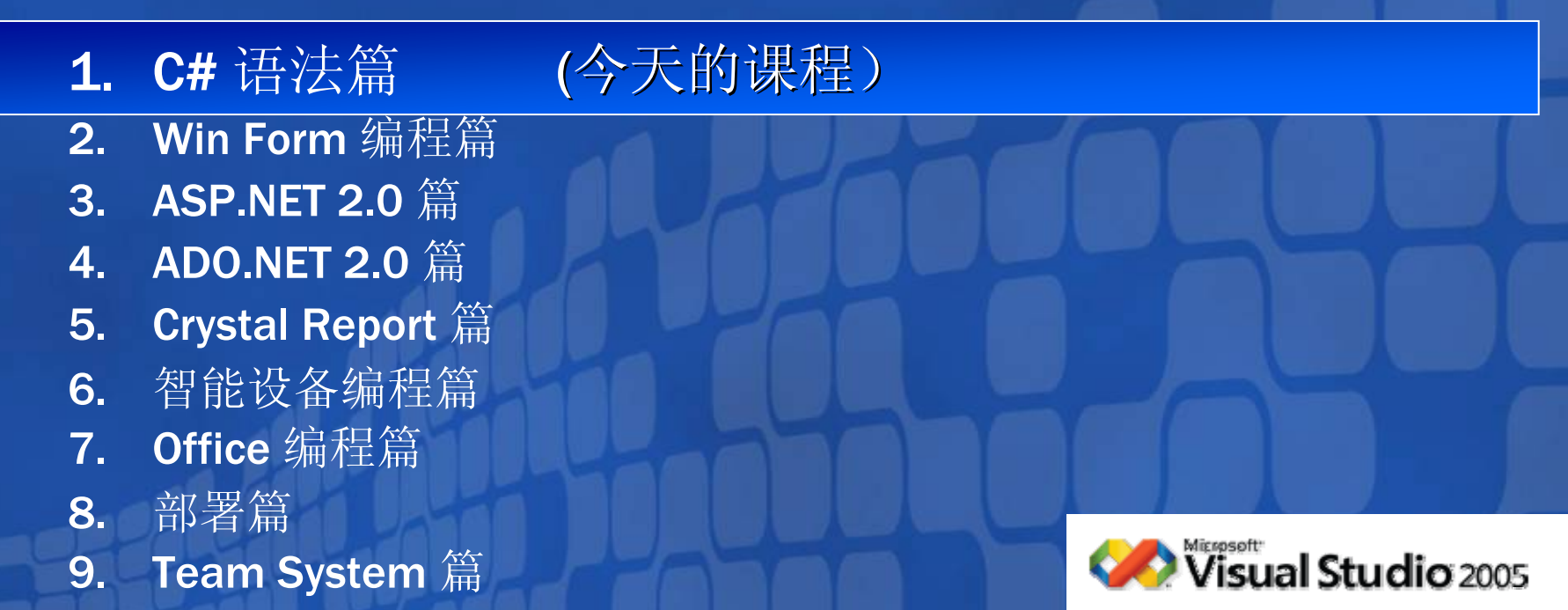

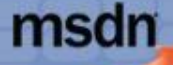

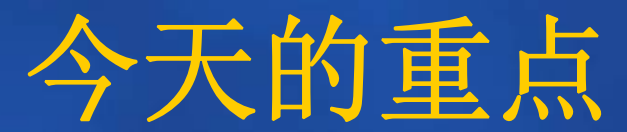

### • C#泛型(C# Generics)

msdn

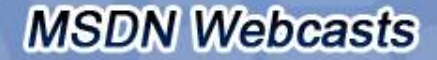

您的潜力,我们的动力 Microsoft<sup>®</sup>

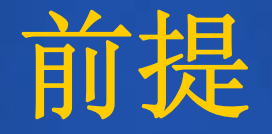

您的潜力,我们的动力 **Microsoft** 微软(中国)有限公司

- $\bullet$ • 熟悉C# 1.1
- $\bullet$ 熟悉Visual Studio .net 开发工具

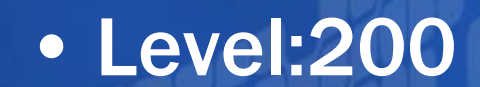

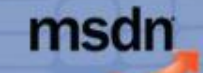

您的潜力,我们的动力

# C#泛型(C# Generics) Microsoft<sup>·</sup>

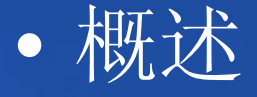

- $\bullet$ 什么是泛型?
- $\bullet$ 如何使用泛型?
- $\bullet$ 泛型约束

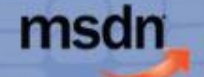

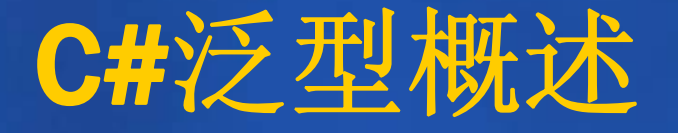

您的潜力,我们的动力 **Microsoft**<sup>®</sup> 微软(中国)有限公司

#### $\bullet$ 先看一个通用的数据结构示例:

### 结构类: 实例:

```
public class Stack
```

```
{
```

```
object[] m_Items;
public void Push(object item)
{...}
public object Pop()
{...}
```
Stack stack = new Stack(); stack.Push(1); stack.Push(2); int number = (int)stack.Pop();

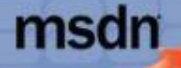

}

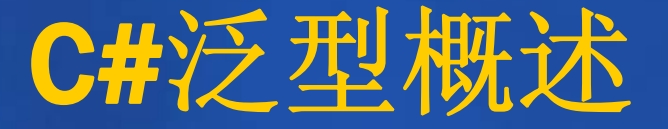

{

} } }

您的潜力, 我们的动力 **Microsoft** 微软(中国)有限公司

### 通用数据结构示例

```
public class Stack
```
{

}

{

}

```
readonly int m_Size;
int m_StackPointer = 0;
object[] m_Items;
public Stack():this(100)
{ }public Stack(int size)
{
```

```
m Size = size;
m_Items = new object[m_Size];
```

```
public void Push(object item)
```

```
if(m_StackPointer >= m_Size)
 throw new StackOverflowException();
m_IItems[m_StackPointer] = item;
m_StackPointer++;
```

```
public object Pop()
```

```
m_StackPointer-:
if(m_StackPointer >= 0)
{
 return m_Items[m_StackPointer];
}
else
{
 m\_StackPointer = 0;throw new InvalidOperationException(
        "Cannot pop an empty stack");
```
msdn

```
MSDN Webcasts
```
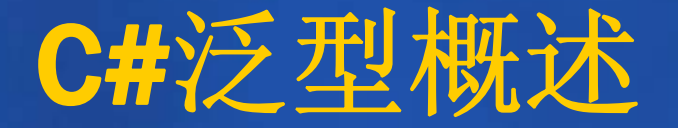

您的潜力, 我们的动力 **Microsoft**<sup></sup> 粒化由国)有限公司

- $\bullet$ • 基于object解决方案存在的问题
	- 性能问题:
		- · 值类型Push时要装箱处理, Pop时要取消装箱处理, 造成更多 的垃圾碎片,增加垃圾收集的负担
		- 引用类型也有强制转换的开销
	- 类型安全问题(更为严重)
		- · 编译时任务类型都可以转换成object, 无法保证运行时的类型 安全

Stack stack = new Stack(); stack.Push("1"); string number = (string)stack.Pop();

Stack stack = new Stack(); stack.Push("test");  $//This$  compiles, but is not type safe,  $//$  and will throw an exception: int number = (int)stack.Pop();

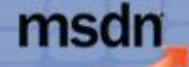

### C#泛型概述

您的潜力, 我们的动力 **Microsoft**<sup>®</sup> 微软(中国)有限公司

**MSDN Webcasts** 

 $\bullet$  解决性能和类型安全的方法: – 编写特定类型的数据结构

public class IntStack

{

}

```
int[] m_Items;
public void Push(int item){...}
public \intnt Pop()\{...\}
```

```
IntStack stack = new IntStack();
stack.Push(1);
int number = stack.Pop();
```

```
public class StringStack
```

```
{
```
}

```
string[] m_Items;
public void Push(string item){...}
public string Pop(\ldots)
```

```
StringStack stack = new StringStack();
stack.Push("1");
string number = stack.Pop();
```
msdn

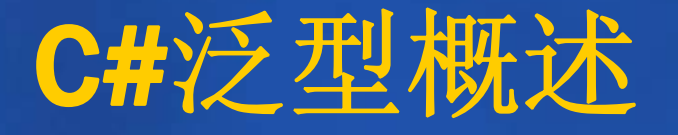

您的潜力, 我们的动力 **Microsoft**<sup></sup> 数软(中国)有限公司

- $\bullet$  同样严重的新的问题又产生了:
	- –影响工作效率
	- –代码冗余,重用率不高
	- – 一个数据结构变更,要将所有类型的数据结构 做相应的修改
	- – 为了提供不可预知的数据类型的支持,还是要 提供object类型接口,类型安全的问题又会出 现

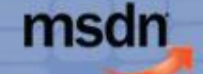

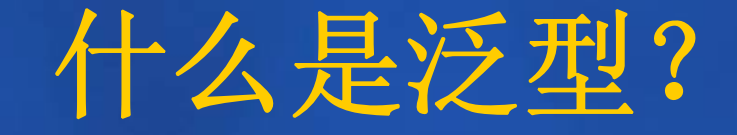

您的潜力, 我们的动力 **Microsoft**<sup>®</sup> 微软(中国)有限公司

#### $\bullet$  通过泛型可以定义类型安全类,而不会损害类型 安全、性能或工作效率

{

}

#### public class Stack

{

}

```
object[] m_Items;
public void Push(object item)
{...}
public object Pop()
{...}
```
#### public class Stack <T>

```
T[] m_Items;
public void Push(T item)
{...}
public T Pop()
{...}
```
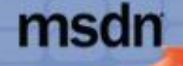

### 什么是泛型?

您的潜力, 我们的动力 **Microsoft** 微软(中国)有限公司

- 可以使用任何类型来声明和实例化。
- 声明和实例化时都必须用一个特定的类型来代替一般类型 T

Stack stack = new Stack(); stack.Push(1); int number = (int)stack.Pop(); Stack<int> stack = new Stack<int>(); stack.Push(1); stack.Push(2); int number = stack.Pop(); public class Stack { object[] m\_Items; public void Push(object item) {...} public object Pop() {...} } public class Stack <T> {  $T[]$  m\_Items; public void Push(T item) {...} public T Pop() {...} }

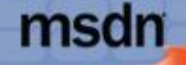

## 什么是泛型?

您的潜力, 我们的动力 **Microsoft** 微软(中国)有限公司

• 通用数据结构类采用泛型实现

```
public class Stack<T>
 readonly int m_Size;
  int m_StackPointer = 0;
 T[] m_Items;
 public Stack():this(100)
 {}
 public Stack(int size)
  {
   m Size = size;
```

```
m_Items = new T[m_Size];
```

```
public void Push(T item)
```

```
if(m_StackPointer >= m_Size)
 throw new StackOverflowException();
m_{\text{I}}Items[m_StackPointer] = item;
m_StackPointer++;
```

```
public T Pop()
```
} }

```
{
 m_StackPointer--;
 if(m_StackPointer >= 0){
   return m_Items[m_StackPointer];
 }
 else{
   m_StackPointer = 0;
   throw new InvalidOperationException(
         "Cannot pop an empty stack");
 }
```
编程模型的优点在于,内部算法和数据操作保持不变, 而实际数据类型可以在使用时指定。

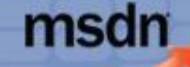

{

}

{

}

## 泛型是如何实现的?

- $\bullet$ 在 .NET 2.0 中, 泛型在 IL (中间语言) 和 CLR 本身中具有本机支持
- $\bullet$  编译泛型类时,就像编译其他类一样,泛 型仅保留一个占位符
- $\bullet$  而用特定类型实例化泛型代码,编译时会 将泛型替换为实例化的特定类型

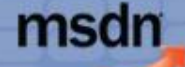

您的潜力, 我们的动力

**Microsoft** 微软(由国)有限公司

## 泛型是如何实现的?

您的潜力, 我们的动力

**Microsoft<sup>\*</sup>** 

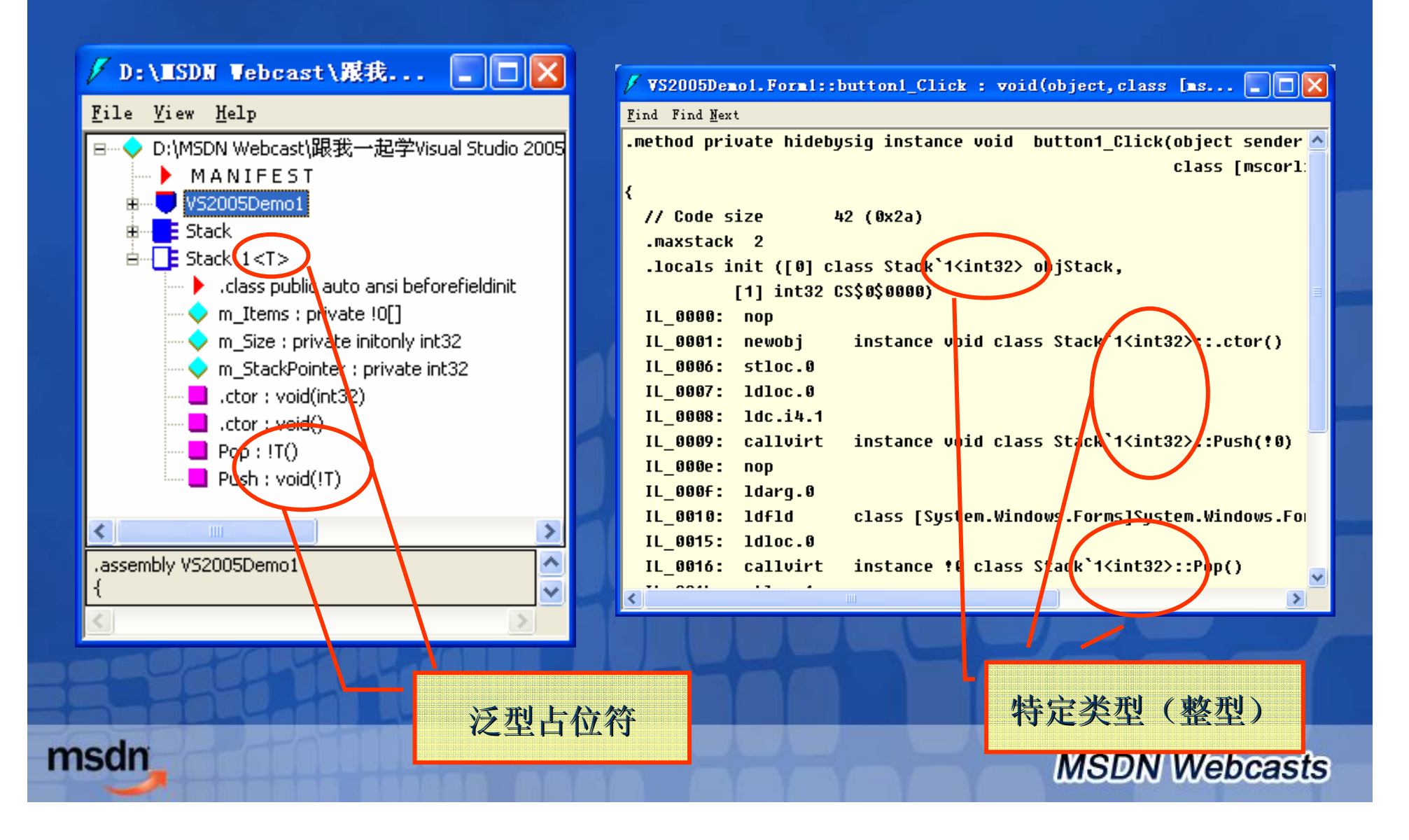

### 泛型的好处

您的潜力, 我们的动力 **Microsoft** 体(由国)有限公言

- $\bullet$  一次性地开发、测试和部署代码,通过任何类型 (包括将来的类型)来重用它
- $\bullet$ 编译器支持和类型安全
- $\bullet$  不会强行对值类型进行装箱和取消装箱,或者对 引用类型进行向下强制类型转换,所以性能得到 显著提高
	- 值类型,性能通常会提高 200%
	- 引用类型,在访问该类型时,可以预期性能最多提高 100%(当然,整个应用程序的性能可能会提高,也可 能不会提高)

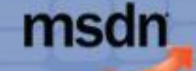

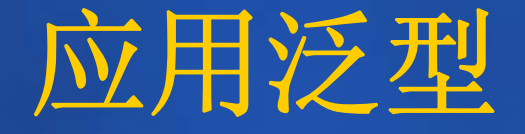

您的潜力, 我们的动力 **Microsoft**<sup>®</sup> 微软(中国)有限公司

### $\bullet$ · 因为 IL 和 CLR 为泛型提供本机支持, 所以 大多数符合 CLR 的语言都可以利用一般类 型

Dim stack As Stack(Of Integer) stack = new Stack(Of Integer) stack.Push(3) Dim number As Integer  $number = stack.Pop()$ 

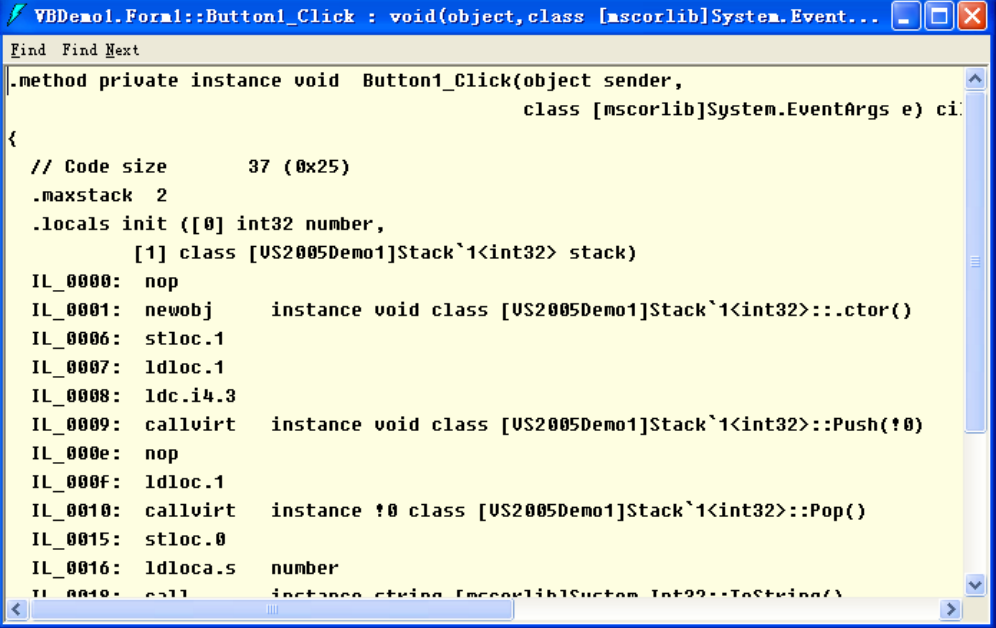

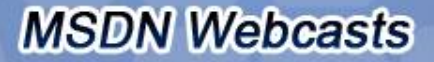

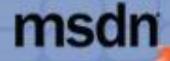

## 在结构中使用泛型

您的潜力, 我们的动力 Microsoft<sup>®</sup>

#### $\bullet$ 轻量级的结构中使用泛型

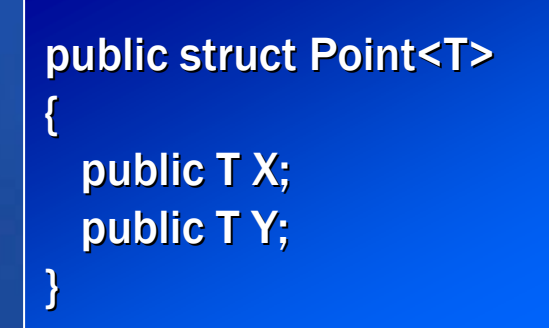

Point<int> point; point. $X = 1$ ; point. $Y = 2$ ;

Point<double> point; point. $X = 1.2$ ; point. $Y = 3.4$ ;

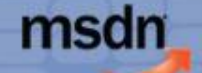

### Default关键字

您的潜力, 我们的动力 **Microsoft**<sup>®</sup> 微软(中国)有限公司

- 假设您不希望在堆栈为空时引发异常,而是希望返回堆栈中存储的类 型的默认值
	- 值类型返回 0(整型、枚举和结构)
	- 引用类型返回null
- 如果是基于object, 则可以简单的返回null

```
public T Pop()
 {
  m_StackPointer-:
  if(m_StackPointer >= 0){
    return m_Items[m_StackPointer];
  }
  else
  {
    m_StackPointer = 0:
    throw new InvalidOperationException(
           "Cannot pop an empty stack");
  }
                                                       public T Pop()
                                                       {
                                                        m_StackPointer-:
                                                        if(m_StackPointer >= 0)
                                                        {
                                                          return m_Items[m_StackPointer];
                                                        }
                                                         else
                                                        {
                                                          m_StackPointer = 0:
                                                          return default(T);
                                                        }
                                                       }
```
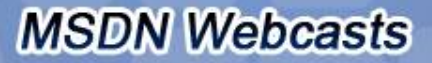

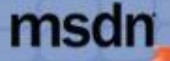

}

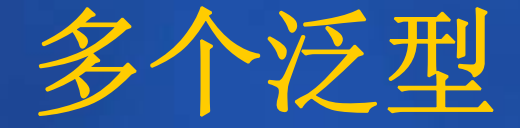

{

{

{

}

}

您的潜力, 我们的动力 **Microsoft** 微软(中国)有限公司

#### $\bullet$ 单个类型可以定义多个泛型

#### class Node<K,T>

{

```
public K Key;
public T Item;
public Node<K,T> NextNode;
public Node()
{
 Key = default(K);Item = defualt(\Gamma);
  NextNode = null;
}
public Node(K key, T item, Node<K, T> nextNode)
{
 Key = key;
 Item = item:
  NextNode = nextNode;
}
```

```
public class LinkedList<K,T>
```

```
Node<K,T> m_Head;
public LinkedList()
```

```
m_Head = new Node<K,T>();
```

```
}
public void AddHead( K key, T item)
```

```
Node<K,T> newNode = new Node<K,T>
       (key,item,m_Head.NextNode);
m_Head.NextNode = newNode:
```
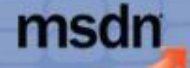

}

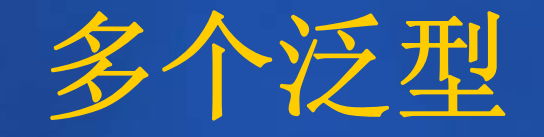

您的潜力, 我们的动力 **Microsoft**<sup>®</sup> 微软(中国)有限公司

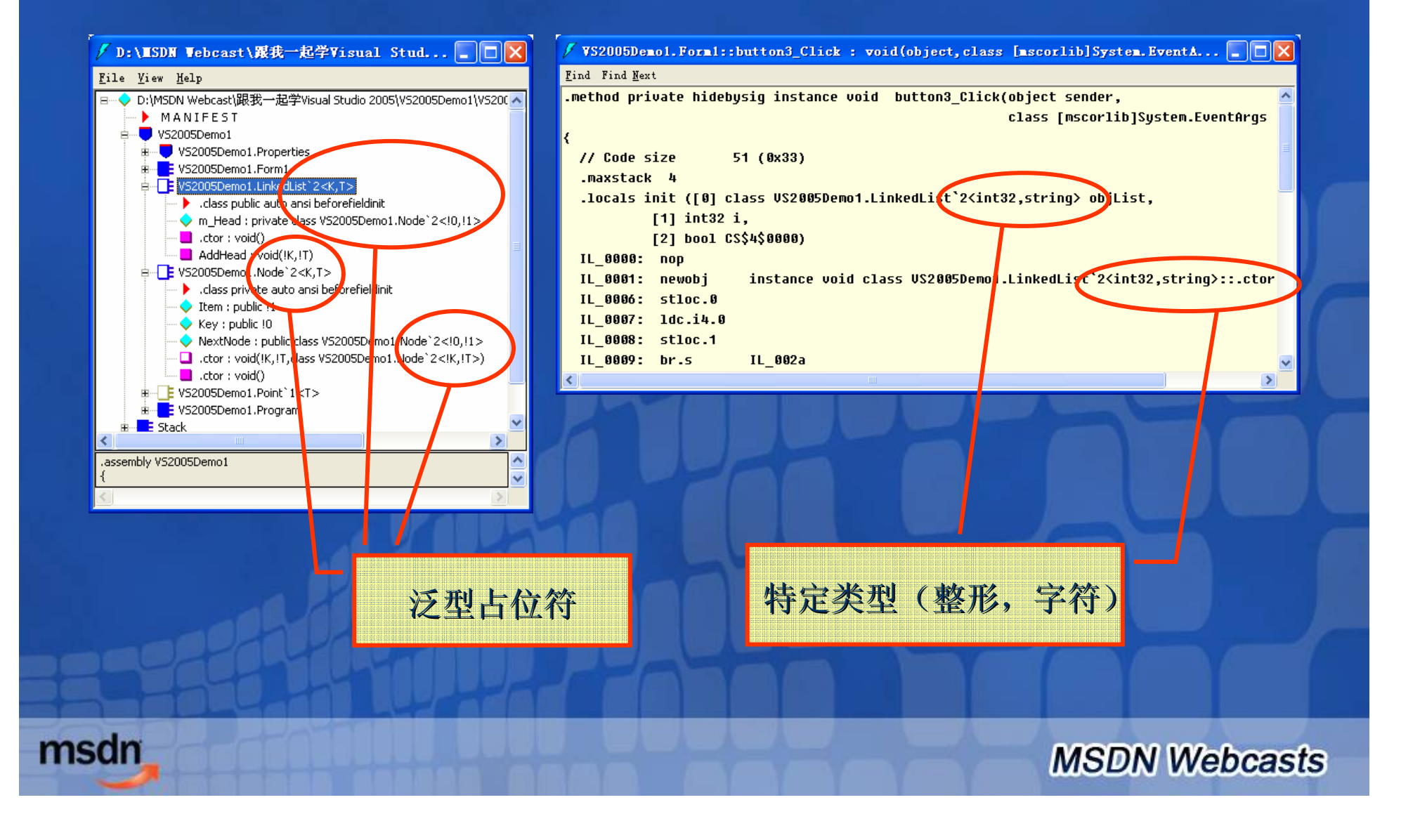

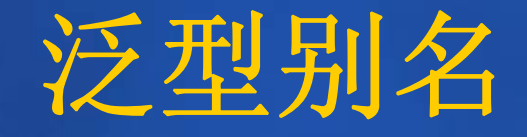

您的潜力, 我们的动力 **Microsoft** 微软(中国)有限公司

- $\bullet$ • 在文件头部使用using为特定类型取别名
- 别名作用范围是整个文件

```
using List = LinkedList<int,string>;
class ListClient
{
  static void Main(string[] args)
  {
   List list = new List();
   list.AddHead(123,"AAA");
  }
}
```
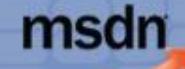

### 泛型约束-概述

您的潜力, 我们的动力 **Microsoft**<sup>®</sup> 微软(中国)有限公司

#### $\bullet$  为什么要泛型约束?  $\bullet$ 先看以下示例:

public class LinkedList<K,T>

T Find(K key) {...} public T this[K key] {

get{return Find(key);}

LinkedList<int,string> list = new LinkedList<int,string>();

list.AddHead(123,"AAA"); list.AddHead(456,"BBB"); string item = list[456]; Debug.Assert(item == "BBB");

msdn

{

}

}

### 泛型约束-概述

}

您的潜力, 我们的动力 **Microsoft** 微软(中国)有限公司

因为编译器不知道 K

(实例化时的实际类型) 是否支持 == 运算符。例

如,默认情况下,结构

不提供这样的实现。

#### $\bullet$ Find方法实现

#### T Find(K key)

{

{

}

}

```
Node<K,T> current = m_Head;
while(current.NextNode != null)
```

```
if(current.Key == key) //Will not compile
```

```
break;
else
```
public interface IComparable {

```
int CompareTo(object obj);
```

```
current = current.NexNode;
```
return current.Item;

 $if(current.Key.CompareTo(key) == 0)$ 

if(((IComparable)(current.Key)).CompareTo(key) == 0)

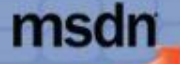

**IVIOUIN WEDCASIS** 

#### 您的潜力, 我们的动力 **Microsoft** 微软(中国)有限公司

**WOUN webcasts** 

### • Find方法的解决方法

- 泛型增加一个派生约束(Derivation Constraints)

public class LinkedList<K,T> where K : IComparable

T Find(K key)

{

{

{

}

}

}

Node<K, $T$ > current =  $m$  Head; while(current.NextNode != null)

if(current.Key.CompareTo(key) ==  $0$ ) break;

else

 $current = current.NextNode;$ 

return current.Item;

 $//$ Rest of the implementation

### 1.Where关键字

2.K:IComparable表示K只接 受实现IComparable接口的 类型。

尽管如此,还是无法避免传入值 类型的 K所带来的装箱问题。 System.Collections.Generic 命名 空间定义了泛型接口 IComparable<T>:

public interface IComparable<T>

int CompareTo(T other); bool Equals(T other);

{

}

msdn

- •在C#2.0中,所有的派生约束必须放在类的实际派生列表之后,如: public class LinkedList<K,T>: lEnumerable<T> where K: IComparable<K>
- 通常,只须在需要的级别定义约束。比如:在Node节点定义 IComparable<K>约束是没有意义的。如果一定要在Node上定义 IComparable<K>约束, 则LinkedList上也要定义此约束

class Node<K,T> where K: IComparable<K> {...}

{...}

{

}

msdn

public class LinkedList<KeyType,DataType> where KeyType : IComparable<KeyType>

Node<KeyType,DataType> m\_Head;

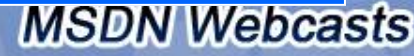

您的潜力, 我们的动力

**Microsoft** 微软(中国)有限公司

您的潜力, 我们的动力

**Microsoft** 微软(中国)有限公司

**MSDN Webcasts** 

•一个泛型参数上约束多个接口(彼此用逗号分隔)

public class LinkedList<K,T> where K : IComparable<K>,IConvertible {...}

- 在一个约束中最多只能使用一个基类,这是因为 C# 不支持实现的多重 继承
- 约束的基类不能是密封类或静态类,并且由编译器实施这一限制
- 不能将 System.Delegate 或 System.Array 约束为基类
- 可以同时约束一个基类以及一个或多个接口,但是该基类必须首先出 现在派生约束列表中

public class LinkedList<K,T> where K: MyBaseClass, IComparable<K> {...}

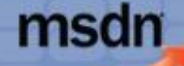

•C# 允许您将另一个一般类型参数指定为约束

public class MyClass<T,U> where T: U {...}

• 定义自己的基类或接口进行泛型约束

#### public interface IMyInterface

{...}

public class MyClass<T> where T : IMyInterface

{...}

MyClass<IMyInterface> obj = new MyClass<IMyInterface>();

#### public class MyOtherClass

```
{...}
public class MyClass<T> where T : MyOtherClass
{...}
MyClass<MyOtherClass> obj = new MyClass<MyOtherClass>();
```
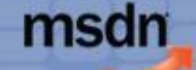

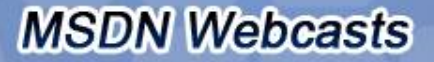

您的潜力, 我们的动力

Microsoft<sup>®</sup>

• 自定义的接口或基类必须与泛型参数具有一致的可见性 正确的可见性

public class MyBaseClass

internal class MySubClass<T> where T : MyBaseClass

### 颠倒的可见性

{}

{}

{}

internal class MyBaseClass

public class MySubClass<T> where T: MyBaseClass {}

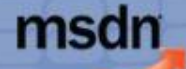

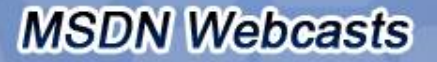

您的潜力, 我们的动力

Microsoft<sup>®</sup>

您的潜力, 我们的动力

**MSDN Webcasts** 

### 泛型约束-构造函数约束 Microsoft\*

- •假设您要在一般类的内部实例化一个新的一般对象。问题在于, C# 编译器不知道客户端将使用的类型实参是否具有匹配的构造函数,因 而它将拒绝编译实例化行。
- 为了解决该问题,C# 允许约束一般类型参数,以使其必须支持公共 默认构造函数。这是使用 new() 约束完成的。

```
class Node<K,T> where T : new()
```

```
public K Key;
public T Item;
public Node<K.T> NextNode:
public Node()
{
 Key = default(K);Item = new T();
  NextNode = null;
```
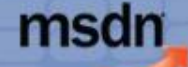

{

}

}

## 泛型约束-构造函数约束 Microsoft\*

 $\bullet$  可以将构造函数约束与派生约束组合起来,前提 是构造函数约束出现在约束列表中的最后

public class LinkedList<K,T> where K : IComparable<K>,new() {...}

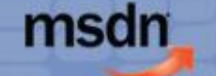

**MSDN Webcasts** 

您的潜力, 我们的动力

## 泛型约束-引用/值类型约束 Microsoft

您的潜力, 我们的动力

**MSDN Webcasts** 

• 可以使用 struct 约束将一般类型参数约束为值类型(例 如, int、bool 和 enum), 或任何自定义结构

public class MyClass<T> where T : struct {...}

• 同样, 可以使用 class 约束将一般类型参数约束为引用类 型(类)

public class MyClass<T> where T : class {...}

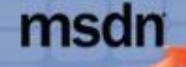

您的潜力, 我们的动力

## 泛型约束-引用/值类型约束 Microsoft\*

- $\bullet$  不能将引用/值类型约束与基类约束一起使 用,因为基类约束涉及到类
- $\bullet$  不能使用结构和默认构造函数约束,因为 默认构造函数约束也涉及到类
- $\bullet$  虽然您可以使用类和默认构造函数约束, 但这样做没有任何价值
- $\bullet$  可以将引用/值类型约束与接口约束组合起 来,前提是引用/值类型约束出现在约束列 表的开头

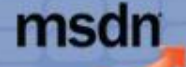

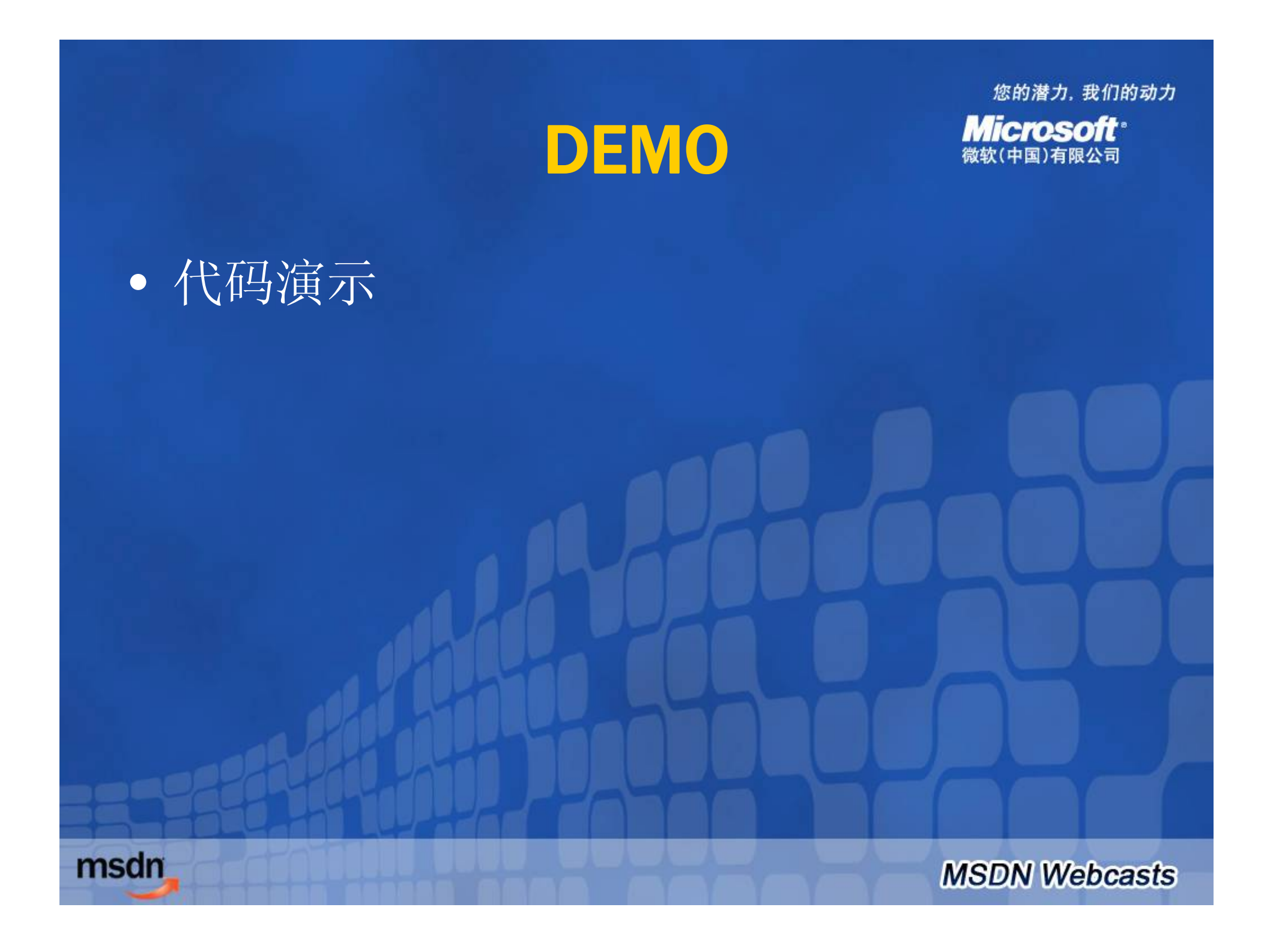

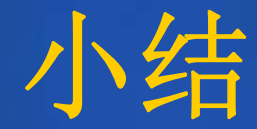

您的潜力,我们的动力 **Microsoft**<sup>®</sup> 微软(中国)有限公司

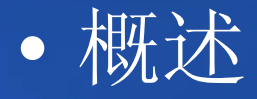

- $\bullet$ 什么是泛型?
- $\bullet$ 如何使用泛型?
- $\bullet$  泛型约束
	- –派生约束
	- –构造函数约束
	- –引用/值类型约束

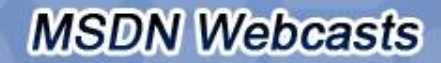

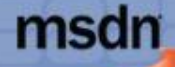

### 下次课程预览

您的潜力, 我们的动力 **Microsoft**<sup>®</sup> 数软(中国)有限公司

- $\bullet$ 泛型和强制类型转换
- $\bullet$ 继承和泛型
- $\bullet$ 泛型方法
- $\bullet$ 泛型委托
- $\bullet$ 泛型和反射
- Partial
- Edit&Continue (E&C)…

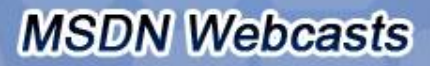

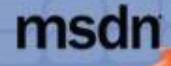

### 获取更多MSDN资源

您的潜力, 我们的动力 **Microsoft** 

**MSDN Webcasts** 

 $\bullet$ • MSDN中文网站

http://www.microsoft.com/china/msdn

- $\bullet$ · MSDN中文网络广播 http://www.msdnwebcast.com.cn
- MSDN Flash

http://www.microsoft.com/china/newsletter/case /msdn.aspx

 $\bullet$ · MSDN开发中心

http://www.microsoft.com/china/msdn/Develope

rCenter/default.mspx

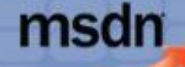

### Question & Answer

您的潜力, 我们的动力 **Microsoft**<sup>®</sup> 微软(中国)有限公司

如需提出问题,请单击"提问"按钮并在 随后显示的浮动面板中输入问题内容。 旦完成问题输入后,请单击"提问"按钮。

#### 何题和解答(无问题)

msdn

在此会议中尚未解答任何问题。

읔 要向演示者提问,请在此处键入问。

提问(A)

册除(D

 $\sim$  X

**MSDN Webcasts** 

问题管理器(○)

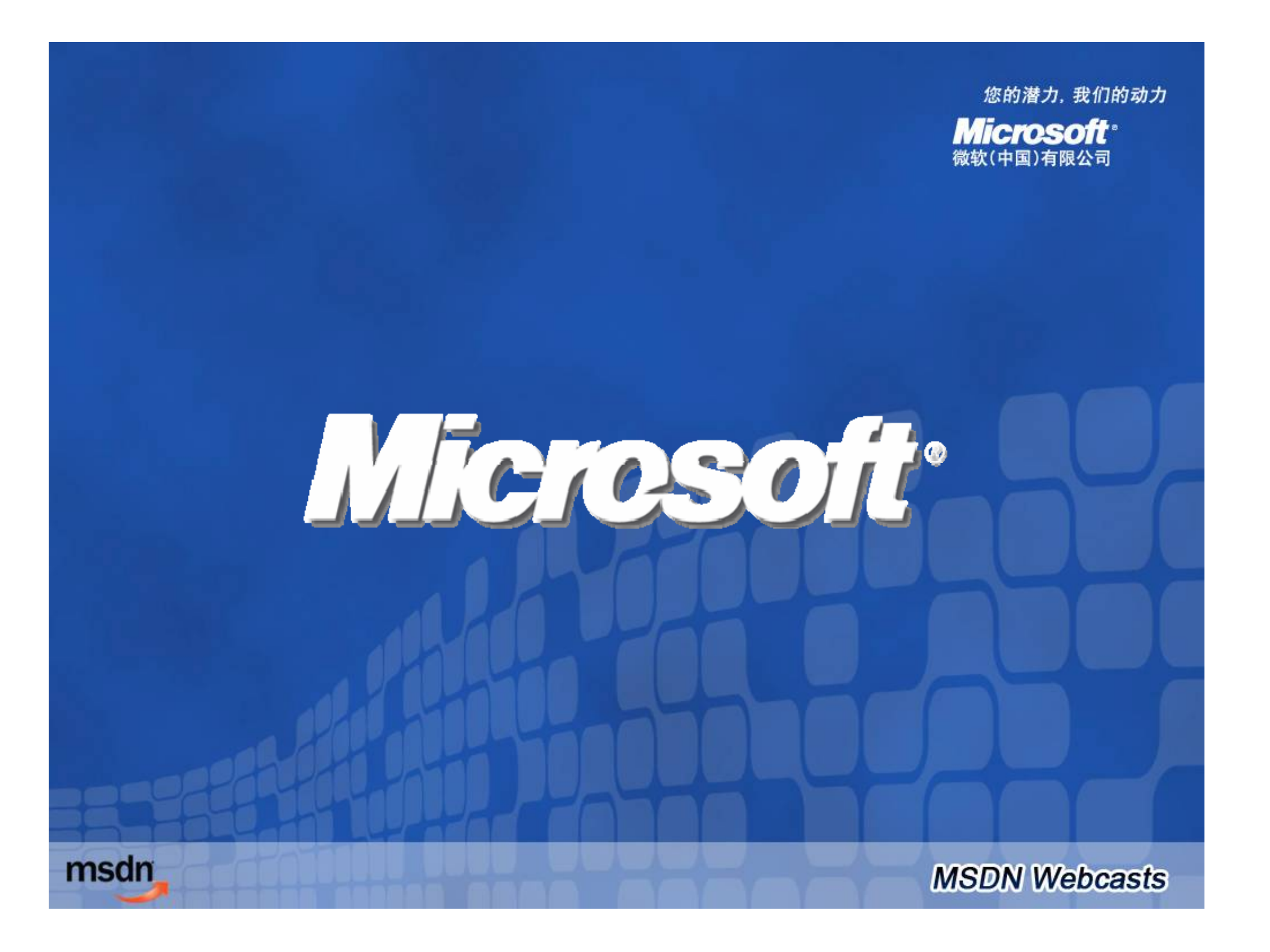